# ALGEBRAY GEOMETRÍA ANALÍTICA

**APLICACIONES DE LA DIAGONALIZACIÓN** 

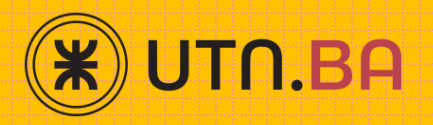

**Isabel Pustilnik Federico Gómez**

# **ÍNDICE**

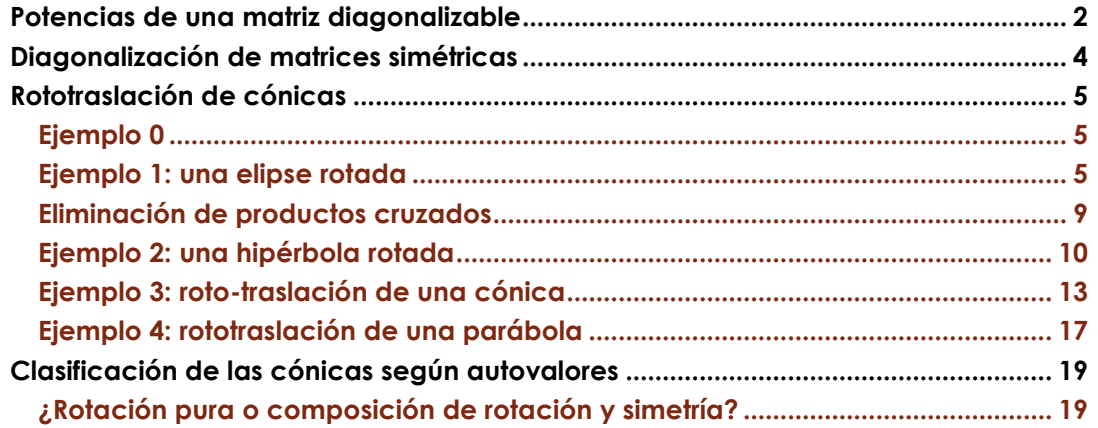

# <span id="page-2-0"></span>Potencias de una matriz diagonalizable

Sea  $A \in \mathbb{R}^{n \times n}$  diagonalizable. Es decir, existe  $P \in \mathbb{R}^{n \times n}$  inversible tal que:

 $P^{-1}AP = D$ 

donde  $D$  es una matriz diagonal.

Recordemos que:

A es diagonalizable  $\Leftrightarrow$  A tiene n autovectores LI en  $\mathbb{R}^n$ 

En la diagonal D que se obtiene están los autovalores ordenados de acuerdo con el orden de los autovectores en las columnas de P:

$$
P^{-1}AP = D = \begin{pmatrix} \lambda_1 & 0 & 0 \\ 0 & \ddots & 0 \\ 0 & 0 & \lambda_n \end{pmatrix}
$$

Cómo veremos a continuación esta relación permite calcular fácilmente potencias de matrices diagonalizables.

Considerando que  $P^{-1}$ . A.  $P = D$  y multiplicando a la izquierda por P y a la derecha por  $P^{-1}$ , se obtiene:

$$
\underbrace{pp^{-1}}_{I} A. \underbrace{pp^{-1}}_{I} = P. D. P^{-1}
$$

$$
\Rightarrow A = PDP^{-1}
$$

Ahora, calculemos  $A^2$ :

 $A^2 = (PDP^{-1}). (PDP^{-1}) = PDP^{-1}. PDP^{-1}$ 

El producto de matrices es asociativo, entonces:

$$
A^{2} = P D I D P^{-1}
$$

$$
A^{2} = P D^{2} P^{-1}
$$

En general, en términos prácticos, es mucho más sencillo calcular  $D^2$  que  $A^2$ , ymás aún en caso de que los exponentes sean mayores.

Las potencias de una matriz diagonal se obtienen calculando las potencias de los elementos que están en la diagonal principal:

$$
D = \begin{pmatrix} \lambda_1 & \dots & 0 \\ \vdots & \ddots & \vdots \\ 0 & \dots & \lambda_n \end{pmatrix} \Rightarrow D^k = \begin{pmatrix} \lambda_1^k & \dots & 0 \\ \vdots & \ddots & \vdots \\ 0 & \dots & \lambda_n^k \end{pmatrix}
$$

En conclusión hemos encontrado que para cualquier matriz diagonalizable:

 $A^k = PD^kP^{-1}$  ,  $k \in \mathbb{N}$ 

#### Ejemplo 1

Calcular  $A^{10}$ , siendo  $A = \begin{pmatrix} 1 & 3 \\ 2 & 3 \end{pmatrix}$  $\begin{pmatrix} 1 & 3 \\ 2 & 2 \end{pmatrix}$ 

#### **Resolución**

Vamos a intentar diagonalizar *A* para no tener que calcular:

$$
\underbrace{A. A. A. \ldots . A}_{10 \text{ veces}}
$$

Si A es diagonalizable será posible hacer:

$$
A^{10} = {\cal P}D^{10}{\cal P}^{-1}
$$

Veamos si A es diagonalizable. Se puede verificar que sus autovalores son:

$$
\lambda_1=4 \ , \ \lambda_2=-1
$$

Ya es posible afirmar que es diagonalizable, porque *autovectores asociados a autovalores distintos son LI*.

El lector puede verificar que los autoespacios son los siguientes:

$$
S_{\lambda_1=4} = \left\{ \begin{pmatrix} x \\ y \end{pmatrix}: y = x \right\}
$$

$$
S_{\lambda_2=-1} = \left\{ \begin{pmatrix} x \\ y \end{pmatrix}: y = -\frac{2}{3}x \right\}
$$

Luego podemos armar la matriz  $P$ :

$$
P = \begin{pmatrix} 1 & 3 \\ 1 & -2 \end{pmatrix}
$$

Obtenemos su inversa:

$$
P^{-1} = \begin{pmatrix} \frac{2}{5} & \frac{3}{5} \\ \frac{1}{5} & \frac{1}{5} \\ \frac{1}{5} & -\frac{1}{5} \end{pmatrix}
$$

Calculamos el producto:

$$
P^{-1}AP = \begin{pmatrix} 4 & 0 \\ 0 & -1 \end{pmatrix} = D
$$

Por la propiedad que hemos visto:

$$
A^{10} = P D^{10} P^{-1}
$$

$$
\Rightarrow A^{10} = \begin{pmatrix} 1 & 3 \\ 1 & -2 \end{pmatrix} \begin{pmatrix} 4^{10} & 0 \\ 0 & (-1)^{10} \end{pmatrix} \cdot \begin{pmatrix} \frac{2}{5} & \frac{3}{5} \\ \frac{1}{5} & -\frac{1}{5} \end{pmatrix} = \begin{pmatrix} 419431 & 6291450 \\ 419439 & 629146 \end{pmatrix}
$$

# <span id="page-4-0"></span>Diagonalización de matrices simétricas

En la unidad 6 (autovalores y autovectores) habíamos visto algunas propiedades de las matrices simétricas que retomaremos aquí para poder aplicarlas al estudio de las cónicas.

Si  $A \in \mathbb{R}^{n \times n}$  es simétrica ( $A = A^t$ ), entonces se verifican las siguientes propiedades:

1. Todos sus autovalores son reales. 2.  $\lambda_1 \neq \lambda_2 \Rightarrow v_1 \perp v_2$  (autovectores asociados a autovalores distintos son ortogonales) **3. es** *ortogonalmente diagonalizable***, es decir:** A simétrica ⇒ ∃P ortogonal|  $P^{-1}AP = P^tAP = D$ 

Nota: Recordemos que  $P \in \mathbb{R}^{n \times n}$  es ortogonal si y sólo sí  $P^t = P^{-1}$ . Las matrices ortogonales se caracterizan porque sus columnas son vectores ortogonales y de norma (módulo) 1.

#### Ejemplo 2

Calculemos la diagonalización de la matriz:

$$
A = \begin{pmatrix} 3 & 4 \\ 4 & 9 \end{pmatrix}
$$

El lector puede verificar que sus autovalores y autoespacios son:

$$
\lambda = 11
$$
,  $S_{11} = gen \begin{Bmatrix} 1 \\ 2 \end{Bmatrix}$   
 $\lambda = 1$ ,  $S_1 = gen \begin{Bmatrix} -2 \\ 1 \end{Bmatrix}$ 

Observamos que los autoespacios son ortogonales (propiedad de las simétricas). Podemos construir la matriz P (cuyas columnas son los autovectores) que permite diagonalizar  $A$  :

$$
P = \begin{pmatrix} 1 & -2 \\ 2 & 1 \end{pmatrix}
$$

$$
P^{-1}AP = D = \begin{pmatrix} 11 & 0 \\ 0 & 1 \end{pmatrix}
$$

Si bien las columnas de  $P$  son ortogonales,  $P$  no es una matriz ortogonal porque sus columnas no tienen módulo 1. Nos falta normalizar los autovectores, o sea obtener sus versores asociados:

$$
\breve{v}_1 = \frac{1}{\sqrt{5}} \begin{pmatrix} 1 \\ 2 \end{pmatrix} , \quad \breve{v}_2 = \frac{1}{\sqrt{5}} \begin{pmatrix} -2 \\ 1 \end{pmatrix}
$$

Entonces podemos diagonalizar *A* mediante una matriz *Q* ortogonal:

$$
Q = \begin{pmatrix} \frac{1}{\sqrt{5}} & \frac{-2}{\sqrt{5}} \\ \frac{2}{\sqrt{5}} & \frac{1}{\sqrt{5}} \end{pmatrix}
$$

Esta matriz sí verifica:

 $Q^{-1}AQ = Q^t.A.Q = D$  diagonalización ortogonal de A

#### EPL 1

Encontrar una matriz  $A \in \mathbb{R}^{2 \times 2}$  simétrica que verifique las siguientes condiciones:

$$
A\begin{pmatrix}3\\4\end{pmatrix} = \begin{pmatrix}6\\8\end{pmatrix} y \ \det(A) = -2
$$

Sugerencia: Tener en cuenta que  $\lambda_1 \cdot \lambda_2 = det(A)$ 

# <span id="page-5-0"></span>Rototraslación de cónicas Ejemplo 0

### <span id="page-5-1"></span>Dada la ecuación en  $\mathbb{R}^2$ :  $3x^2 + 9y^2 = 6$

Podemos identificar, por los signos de los coeficientes, que corresponde a una elipse cuya ecuación canónica es:

$$
\frac{x^2}{2} + \frac{y^2}{\frac{2}{3}} = 1
$$

## <span id="page-5-2"></span>Ejemplo 1: una elipse rotada

Nos interesa descubrir qué curva está representada por la siguiente ecuación:

$$
3x^2 + 8xy + 9y^2 = 6
$$
 [1]

Aparece en esta ecuación el término  $8xy$ , denominado término rectangular o de producto cruzado.

Usamos GeoGebra para obtener la gráfica de esta cónica:

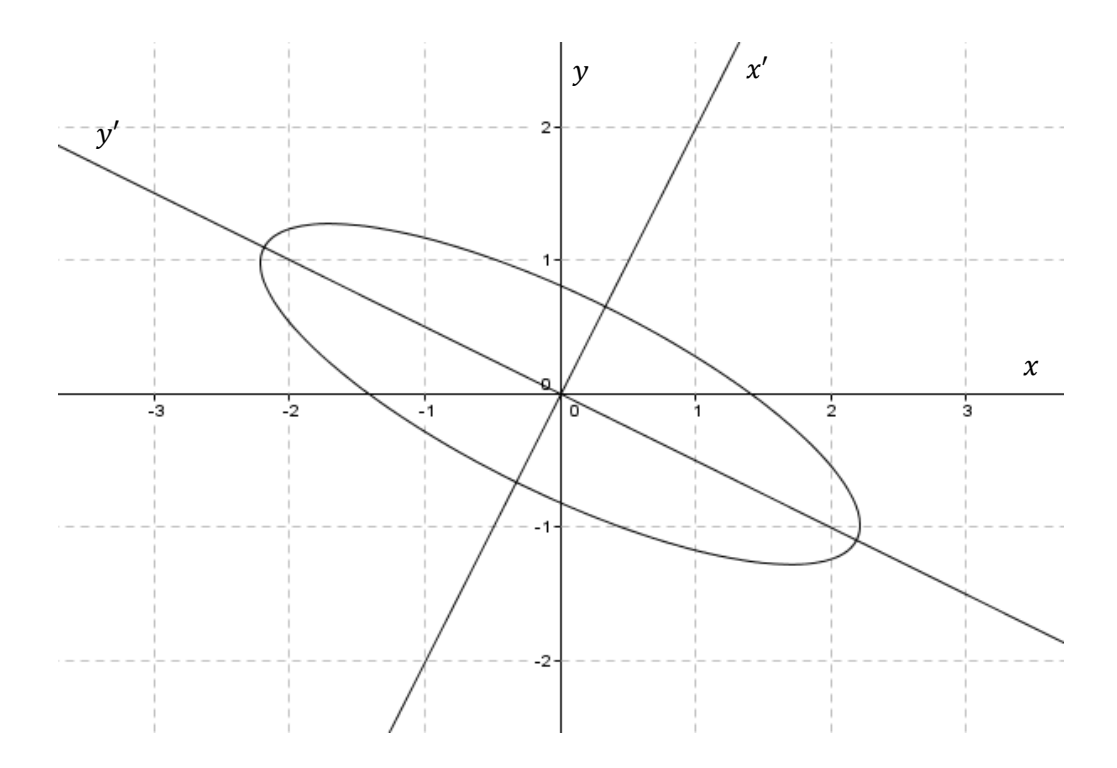

Observamos que se trata de una elipse cuyos ejes no son paralelos a los ejes coordenados. Veremos a continuación cómo hallar las direcciones de esos ejes para obtener la ecuación canónica e identificar analíticamente la cónica.

Retomemos la ecuación [1]:

$$
3x^2 + 8xy + 9y^2 = 6
$$

Esta ecuación puede expresarse matricialmente como sigue:

$$
(x \ y) \left( y \right) \begin{pmatrix} x \\ y \end{pmatrix} = 6
$$

Los coeficientes de  $x^2$  y de  $y^2$  van en la diagonal:

$$
(x \ y) \begin{pmatrix} 3 \\ 9 \end{pmatrix} \begin{pmatrix} x \\ y \end{pmatrix} = 6
$$

Y el coeficiente del término rectangular se divide por dos para completar una matriz simétrica:

$$
(x \ y) \begin{pmatrix} 3 & 4 \\ 4 & 9 \end{pmatrix} \begin{pmatrix} x \\ y \end{pmatrix} = 6 \qquad [1]
$$

Verifiquemos que efectivamente se obtiene lo mismo:

$$
(x \ y) \begin{pmatrix} 3 & 4 \\ 4 & 9 \end{pmatrix} \begin{pmatrix} x \\ y \end{pmatrix} = 6
$$
  
\n
$$
\Rightarrow (3x + 4y \ 4x + 9y) \begin{pmatrix} x \\ y \end{pmatrix} = 6
$$
  
\n
$$
\Rightarrow (3x + 4y)x + (4x + 9y)y = 6
$$

$$
\Rightarrow 3x^2 + 8xy + 9y^2 = 6
$$

La expresión  $3x^2 + 8xy + 9y^2$  se denomina forma cuadrática y la matriz simétrica que la caracteriza es  $A = \begin{pmatrix} 3 & 4 \\ 4 & 0 \end{pmatrix}$  $\begin{pmatrix} 3 & 4 \\ 4 & 9 \end{pmatrix}$ .

#### **Por ser una matriz simétrica, es ortogonalmente diagonalizable.**

Como habíamos visto en un ejemplo anterior:

$$
Q = \begin{pmatrix} \frac{1}{\sqrt{5}} & \frac{-2}{\sqrt{5}} \\ \frac{2}{\sqrt{5}} & \frac{1}{\sqrt{5}} \end{pmatrix} ; D = \begin{pmatrix} 11 & 0 \\ 0 & 1 \end{pmatrix}
$$

 $Q^t A Q = D$ 

La matriz Q, cuyas columnas son autovectores unitarios de A, representa un cambio de base como veremos a continuación.

#### **RECORDATORIO CAMBIO DE BASE (UNIDAD 5)**

Tomemos un par de bases del mismo espacio vectorial V:

$$
B = \{v_1, ..., v_n\}
$$
  $\forall$   $B' = \{w_1, ..., w_n\}$ 

Construyamos la matriz asociada a la transformación lineal identidad:

$$
M(Id)_{BB'} = ([v_1]_{B'}, \dots, [v_n]_{B'}) \in \mathbb{R}^{n \times n}
$$

Esta matriz, llamada matriz de cambio de base de B a B', permite pasar de coordenadas en B a coordenadas en  $B'$ :

$$
M(Id)_{BB'}.[v]_B=[v]_{B'}
$$

Si consideramos las bases  $B = \left\{ \left( \frac{1}{\sqrt{2}} \right)^2 \right\}$  $rac{1}{\sqrt{5}}, \frac{2}{\sqrt{5}}$  $\left(\frac{2}{\sqrt{5}}\right), \left(-\frac{2}{\sqrt{5}}\right)$  $rac{2}{\sqrt{5}}, \frac{1}{\sqrt{5}}$  $\left\{\frac{1}{\sqrt{5}}\right\}$  ,  $B' = E$  (base canónica de  $\mathbb{R}^2$ ) y llamamos:

- $[v]_E = \begin{pmatrix} x \\ v \end{pmatrix}$  $\left(\begin{smallmatrix} x\ y \end{smallmatrix}\right)$  a las coordenadas de un vector en base canónica
- $\bullet\quad [v]_B={x'\choose y'}$  a las coordenadas en la base formada por las columnas de Q

Resulta:

$$
Q = M(Id)_{BE}
$$

Por lo tanto:

$$
Q[v]_B=[v]_E
$$

$$
Q\begin{pmatrix} x' \\ y' \end{pmatrix} = \begin{pmatrix} x \\ y \end{pmatrix}
$$

Trasponemos ambos miembros de la igualdad:

$$
(x \quad y) = (x'y')Q^t
$$

Sustituimos en [1]:

$$
(x \ y) A \begin{pmatrix} x \\ y \end{pmatrix} = 6 \Rightarrow (x' y') Q^t A Q \begin{pmatrix} x' \\ y' \end{pmatrix} = 6
$$

Como **Q** es ortogonal, se verifica:

$$
Q^t A Q = Q^{-1} A Q = D
$$

Y entonces la ecuación de la cónica en el nuevo sistema de coordenadas es:

$$
(x'y')\begin{pmatrix} 11 & 0 \\ 0 & 1 \end{pmatrix} \begin{pmatrix} x' \\ y' \end{pmatrix} = 6
$$

$$
11x'^{2} + 1y'^{2} = 6
$$

Observamos que representa una elipse cuya ecuación canónica es:

$$
\frac{{x'}^2}{\frac{6}{11}} + \frac{{y'}^2}{6} = 1
$$

¿Cómo se grafica esta elipse?

El cambio de base que realizamos define un nuevo sistema de ejes ortogonales. Las columnas de  $Q$  indican dirección y sentido positivo de estos nuevos ejes.

$$
Q = \begin{pmatrix} \frac{1}{\sqrt{5}} & \frac{-2}{\sqrt{5}} \\ \frac{2}{\sqrt{5}} & \frac{1}{\sqrt{5}} \end{pmatrix}
$$
\n
$$
\vec{v}_1 \quad \vec{v}_2
$$

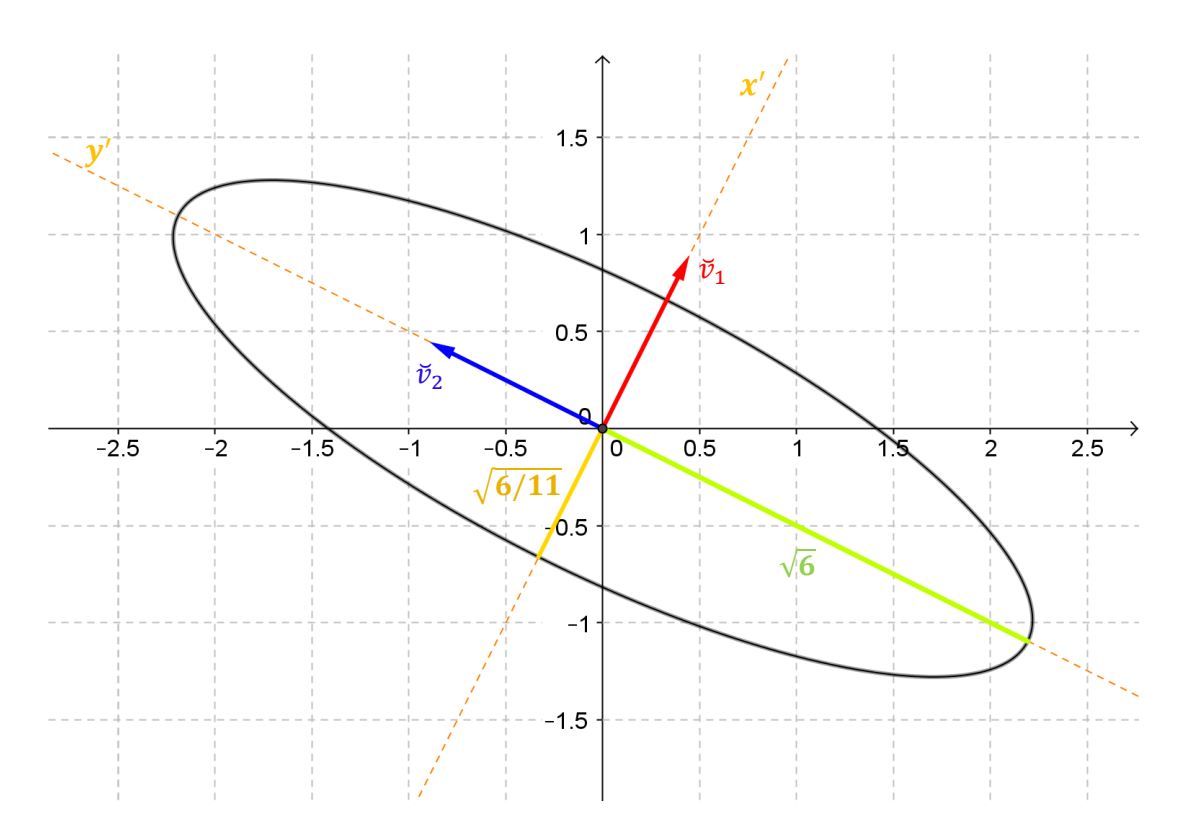

A continuación generalizaremos el método de eliminación de productos cruzados que hemos aplicado en el ejemplo anterior.

## <span id="page-9-0"></span>Eliminación de productos cruzados

Dada la ecuación en ℝ<sup>2</sup>:

$$
\underbrace{ax^2 + bxy + cy^2}_{forma} = k
$$
  
 
$$
\underbrace{cudrática}_{}
$$

**1) Buscamos la expresión matricial de la forma cuadrática**:

$$
ax^{2} + bxy + cy^{2} = (x \ y)\begin{pmatrix} a & \frac{b}{2} \\ \frac{b}{2} & c \end{pmatrix} \begin{pmatrix} x \\ y \end{pmatrix} = k
$$
 [1]

La matriz  $A = |$  $a \frac{b}{a}$ 2 b  $rac{v}{2}$  c ) es la matriz simétrica que caracteriza a la forma cuadrática.

#### **2) Diagonalizamos ortogonalmente la matriz de la forma cuadrática:**

Como la matriz es simétrica, es ortogonalmente diagonalizable. Entonces ∃ $Q$  ortogonal tal que  $Q^t A\, Q = D.$  La matriz  $Q$  la obtenemos con los autovectores normalizados.

$$
Q=(\breve{v}_1\;\breve{v}_2)
$$

Como las columnas de  $Q$  son perpendiculares y unitarias (de norma 1), se verifica que  $Q^t = Q^{-1}$ .

#### **3) La matriz hallada nos permite proponer un cambio de base o de coordenadas:**

$$
\begin{pmatrix} x \\ y \end{pmatrix} = Q \begin{pmatrix} x' \\ y' \end{pmatrix} \implies (x \ y) = (x'y')Q^t
$$

#### **4) Reemplazamos en [1]:**

$$
(x'y') \underbrace{Q^t A Q}_{D} \begin{pmatrix} x' \\ y' \end{pmatrix} = k
$$

$$
(x'y') \begin{pmatrix} \lambda_1 & 0 \\ 0 & \lambda_2 \end{pmatrix} \begin{pmatrix} x' \\ y' \end{pmatrix} = k
$$

$$
\lambda_1 x'^2 + \lambda_2 y'^2 = k \qquad [2]
$$

Con este procedimiento pudimos eliminar el término de producto cruzado, obteniendo la ecuación de la cónica en el nuevo sistema de coordenadas.

## <span id="page-10-0"></span>Ejemplo 2: una hipérbola rotada

Hallar la ecuación canónica y graficar la cónica dada por la ecuación:

$$
x^2 + 4xy + y^2 = 9
$$

#### **Resolución**

El término de producto cruzado 4xyindica que la cónica está rotada respecto de los ejes canónicos.

**1) Buscamos la expresión matricial:**

$$
(x \ y) \begin{pmatrix} 1 & 2 \\ 2 & 1 \end{pmatrix} \begin{pmatrix} x \\ y \end{pmatrix} = 9
$$

2) Diagonalizamos ortogonalmente la matriz de la forma cuadrática $A=\begin{pmatrix} 1 & 2 \ 0 & 1 \end{pmatrix}$  $\begin{pmatrix} 1 & 2 \\ 2 & 1 \end{pmatrix}$ :

Dejamos a cargo del lector comprobar que los autovalores son:

$$
\lambda=-1\ ,\ \lambda=3
$$

Y los autoespacios:

$$
S_{-1} = gen \begin{Bmatrix} 1 \\ -1 \end{Bmatrix} , S_3 = gen \begin{Bmatrix} 1 \\ 1 \end{Bmatrix}
$$

Con los autovectores hallados podemos armar la matriz  $q$  ortogonal (de columnas ortogonales y de módulo 1):

$$
Q = \begin{pmatrix} \frac{1}{\sqrt{2}} & \frac{1}{\sqrt{2}} \\ -\frac{1}{\sqrt{2}} & \frac{1}{\sqrt{2}} \\ \frac{\vec{v}_1}{\vec{v}_1} & \frac{\vec{v}_2}{\vec{v}_2} \end{pmatrix}
$$

Recordemos que las columnas de  $q$  indican la dirección y sentido positivo de los nuevos ejes  $x'$  e  $y'$ .

**3) La matriz hallada nos permite proponer un cambio de base o de coordenadas:**

> (  $\boldsymbol{\chi}$  $\binom{1}{y}$ coordenadas en la base<br>canónica  $= Q.$  $\chi'$  $\begin{pmatrix} 1 \\ y' \end{pmatrix}$ coordenadas en la base<br>de autovectores ,  $(x \ y) = (x'y')Q^t$

**4) Reemplazamos en la expresión matricial:**

$$
(x'y') \underbrace{Q^t A Q}_{D} \begin{pmatrix} x' \\ y' \end{pmatrix} = 9 \implies (x'y') \begin{pmatrix} -1 & 0 \\ 0 & 3 \end{pmatrix} \begin{pmatrix} x' \\ y' \end{pmatrix} = 9
$$

$$
-x'^2 + 3y'^2 = 9
$$

$$
- \frac{x'^2}{9} + \frac{y'^2}{3} = 1
$$

Ésta es la ecuación canónica de una hipérbola de eje focal ′ , cuya gráfica es:

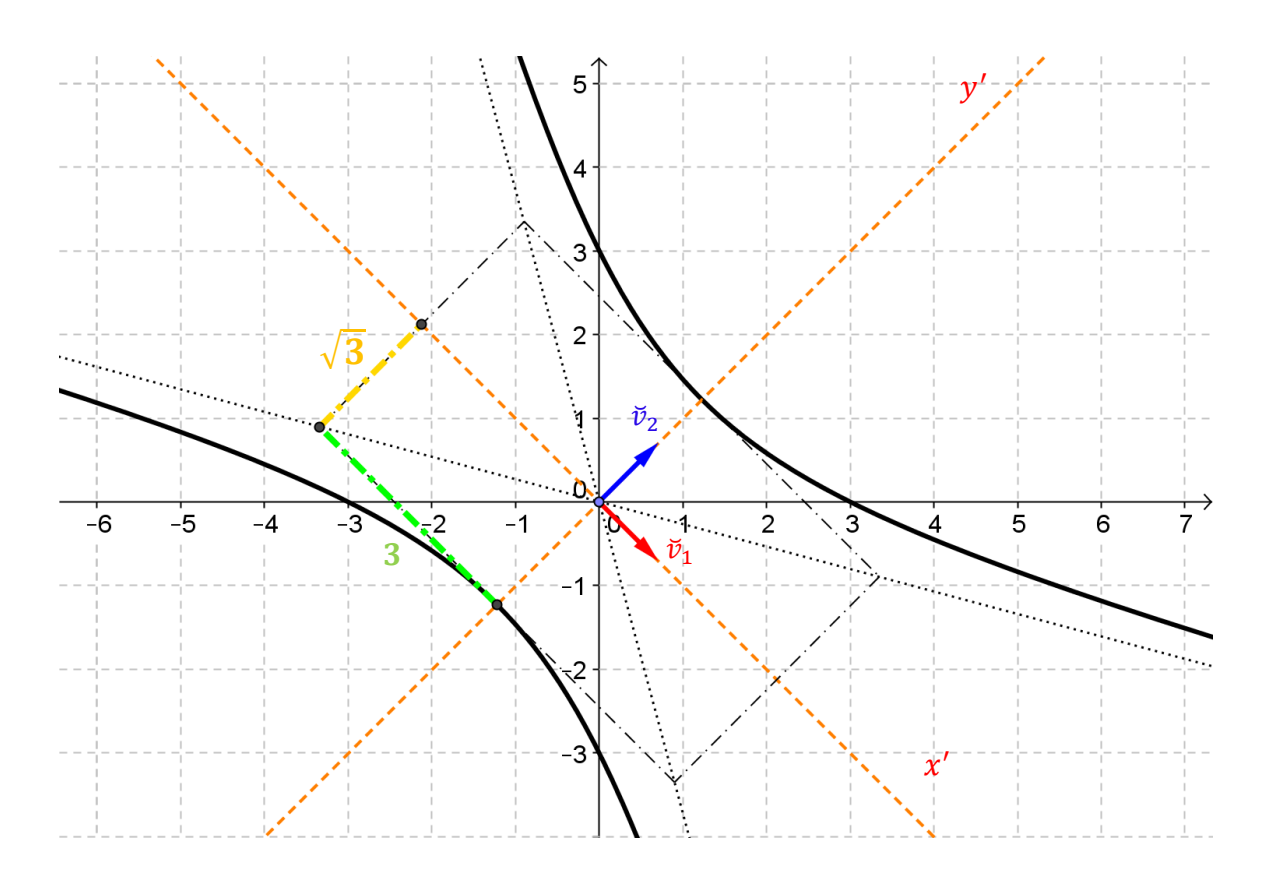

¿Cuáles son las coordenadas de los vértices de la hipérbola respecto de la base canónica?

Las bases de los dos sistemas de coordenadas que estamos utilizando son:

$$
B = \left\{ \begin{pmatrix} 1 \\ 0 \end{pmatrix}, \begin{pmatrix} 0 \\ 1 \end{pmatrix} \right\} , \qquad B' = \left\{ \begin{pmatrix} \frac{1}{\sqrt{2}} \\ -\frac{1}{\sqrt{2}} \end{pmatrix}, \begin{pmatrix} \frac{1}{\sqrt{2}} \\ \frac{1}{\sqrt{2}} \end{pmatrix} \right\}
$$

De la ecuación canónica se deduce:

Coordenadas de los vértices **en** 
$$
B' = \pm \begin{pmatrix} 0 \\ \sqrt{3} \end{pmatrix}
$$

Realicemos el cambio de coordenadas:

$$
\begin{pmatrix} x \\ y \end{pmatrix} = Q \begin{pmatrix} x' \\ y' \end{pmatrix} \implies \begin{pmatrix} x \\ y \end{pmatrix} = \begin{pmatrix} \frac{1}{\sqrt{2}} & \frac{1}{\sqrt{2}} \\ -\frac{1}{\sqrt{2}} & \frac{1}{\sqrt{2}} \end{pmatrix} \begin{pmatrix} 0 \\ \frac{1}{\sqrt{2}} \end{pmatrix} = \pm \begin{pmatrix} \frac{\sqrt{3}}{\sqrt{2}} \\ \frac{\sqrt{3}}{\sqrt{2}} \end{pmatrix}
$$

Éstas son las coordenadas de los vértices de la hipérbola respecto de la base canónica.

#### EPL 2

Dada la ecuación:  $(x \ y) A\begin{pmatrix} x \ y \end{pmatrix}$  $\begin{pmatrix} x \\ y \end{pmatrix} = 4$  , con  $A = \begin{pmatrix} 2 & 2 \\ 2 & 5 \end{pmatrix}$  $\begin{pmatrix} 2 & 2 \\ 2 & 5 \end{pmatrix}$  a) Obtener la ecuación canónica e identificar la cónica correspondiente. ¿Cuál es la dirección del eje focal de dicha cónica?

b) Considerando la misma A, analizar qué lugar geométrico representa la ecuación  $(x \ y) A\begin{pmatrix} x \\ y \end{pmatrix}$  $\binom{m}{y}$  =  $k$  para:  $k > 0$  ,  $k = 0$  ,  $k < 0$ 

## <span id="page-13-0"></span>Ejemplo 3: roto-traslación de una cónica

Consideremos la siguiente ecuación:

$$
x^2 + 4xy + y^2 + 6x - 9y = 9
$$

Nos interesa saber qué cónica representa y graficarla.

 $\frac{x^2 + 4xy + y^2}{x^2 + 4x^2}$ forma cuadrática  $\sqrt{+6x-9y}$ términos<br>lineales  $= 9$ 

El término de producto cruzado señala que la cónica está rotada respecto de los ejes canónicos.

Además, como habíamos visto en la unidad anterior, los términos lineales indican que posiblemente sea necesario realizar una traslación (completando cuadrados) para identificar y graficar la cónica.

#### **1) Buscamos la expresión matricial:**

$$
(x \ y)\begin{pmatrix} 1 & 2 \\ 2 & 1 \end{pmatrix}\begin{pmatrix} x \\ y \end{pmatrix} + (6 - 9)\begin{pmatrix} x \\ y \end{pmatrix} = 9
$$
 [1]

Les sugerimos comprobar que se obtiene la ecuación dada.

Generalizando, la escritura matricial de los términos lineales es la siguiente:

$$
dx + ey = (d \quad e) \binom{x}{y}
$$

2) Diagonalizamos ortogonalmente la matriz de la forma cuadrática  $\,A = \left(\frac{1}{2}-\frac{2}{4}\right)$  $\begin{pmatrix} 1 & 2 \\ 2 & 1 \end{pmatrix}$ 

#### **3) La matriz hallada nos permite proponer un cambio de base o de coordenadas:**

Estos dos pasos ya se hicieron en el ejemplo anterior, siendo:

$$
Q = \begin{pmatrix} \frac{1}{\sqrt{2}} & \frac{1}{\sqrt{2}} \\ -\frac{1}{\sqrt{2}} & \frac{1}{\sqrt{2}} \end{pmatrix} , D = \begin{pmatrix} -1 & 0 \\ 0 & 3 \end{pmatrix}
$$

$$
\begin{pmatrix} x \\ y \end{pmatrix} = Q \cdot \begin{pmatrix} x' \\ y' \end{pmatrix} \implies (x \ y) = (x'y')Q^t
$$

#### **4) Reemplazamos en la expresión matricial [1]:**

$$
(x'y')Q^{t}AQ\begin{pmatrix} x' \\ y' \end{pmatrix} + (6 - 9) Q\begin{pmatrix} x' \\ y' \end{pmatrix}
$$
  

$$
(x'y')\begin{pmatrix} -1 & 0 \\ 0 & 3 \end{pmatrix}\begin{pmatrix} x' \\ y' \end{pmatrix} + (6 - 9)\begin{pmatrix} \frac{1}{\sqrt{2}} & \frac{1}{\sqrt{2}} \\ -\frac{1}{\sqrt{2}} & \frac{1}{\sqrt{2}} \end{pmatrix}\begin{pmatrix} x' \\ y' \end{pmatrix}
$$
  

$$
(x'y')\begin{pmatrix} -1 & 0 \\ 0 & 3 \end{pmatrix}\begin{pmatrix} x' \\ y' \end{pmatrix} + \begin{pmatrix} \frac{15}{\sqrt{2}} & -\frac{3}{\sqrt{2}} \end{pmatrix}\begin{pmatrix} x' \\ y' \end{pmatrix}
$$
  

$$
-x'^{2} + 3y'^{2} + \frac{15}{\sqrt{2}}x' - \frac{3}{\sqrt{2}}y' = 9
$$

Observamos que los términos lineales se modifican por el cambio de base realizado.

Hasta aquí, pudimos eliminar el término de producto cruzado definiendo un nuevo sistema de ejes paralelos a los ejes de la cónica.

#### **5) Efectuamos una traslación para obtener la ecuación canónica.**

Tal como habíamos visto en la unidad anterior, el método de completar cuadrados nos permite ubicar el centro o el vértice de la cónica y obtener su ecuación canónica.

$$
-x'^{2} + \frac{15}{\sqrt{2}}x' + 3y'^{2} - \frac{3}{\sqrt{2}}y' = 9
$$

$$
-\left[\left(x' - \frac{15}{2\sqrt{2}}\right)^{2} - \left(\frac{15}{2\sqrt{2}}\right)^{2}\right] + 3\left[\left(y' - \frac{1}{2\sqrt{2}}\right)^{2} - \left(\frac{1}{2\sqrt{2}}\right)^{2}\right] = 9
$$

$$
-\left[\left(x' - \frac{15}{2\sqrt{2}}\right)^{2} - \frac{225}{8}\right] + 3\left[\left(y' - \frac{1}{2\sqrt{2}}\right)^{2} - \frac{1}{8}\right] = 9
$$

$$
-\left(x' - \frac{15}{2\sqrt{2}}\right)^{2} + \frac{225}{8} + 3\left(y' - \frac{1}{2\sqrt{2}}\right)^{2} - \frac{3}{8} = 9
$$

$$
-\left(x' - \frac{15}{2\sqrt{2}}\right)^{2} + 3\left(y' - \frac{1}{2\sqrt{2}}\right)^{2} = -\frac{75}{4}
$$

$$
\frac{\left(x' - \frac{15}{2\sqrt{2}}\right)^{2}}{\frac{75}{4}} - \frac{\left(y' - \frac{1}{2\sqrt{2}}\right)^{2}}{\frac{25}{4}} = 1
$$

Obtuvimos la ecuación ordinaria de una hipérbola que tiene las siguientes características:

1. Está rotada respecto de los ejes canónicos. Las direcciones y sentidos positivos de los nuevos ejes  $x' y'$  están dadas por las columnas de  $Q$ , como habíamos visto.

2. De acuerdo con los signos en la ecuación, el eje focal es paralelo al eje  $x'$ .

3. Las coordenadas del centro de la hipérbola **en el sistema** ′ ′ son:

$$
\alpha=\frac{15}{2\sqrt{2}}\hspace*{0.2cm} ; \hspace*{0.2cm} \beta=\frac{1}{2\sqrt{2}}
$$

Para obtener la ecuación canónica, planteamos las ecuaciones de traslación:

$$
\begin{cases} x'' = x' - \frac{15}{2\sqrt{2}}\\ y'' = y' - \frac{1}{2\sqrt{2}} \end{cases}
$$

$$
\Rightarrow \frac{{x''}^2}{\frac{75}{4}} - \frac{{y''}^2}{\frac{25}{4}} = 1
$$

$$
semieje real = \frac{5\sqrt{3}}{2} \cong 4,33 \qquad , \quad semieje imaginario = \frac{5}{2} = 2,5
$$

Con esta información podemos realizar un gráfico aproximado de la hipérbola. Primero indicaremos los tres sistemas de ejes:

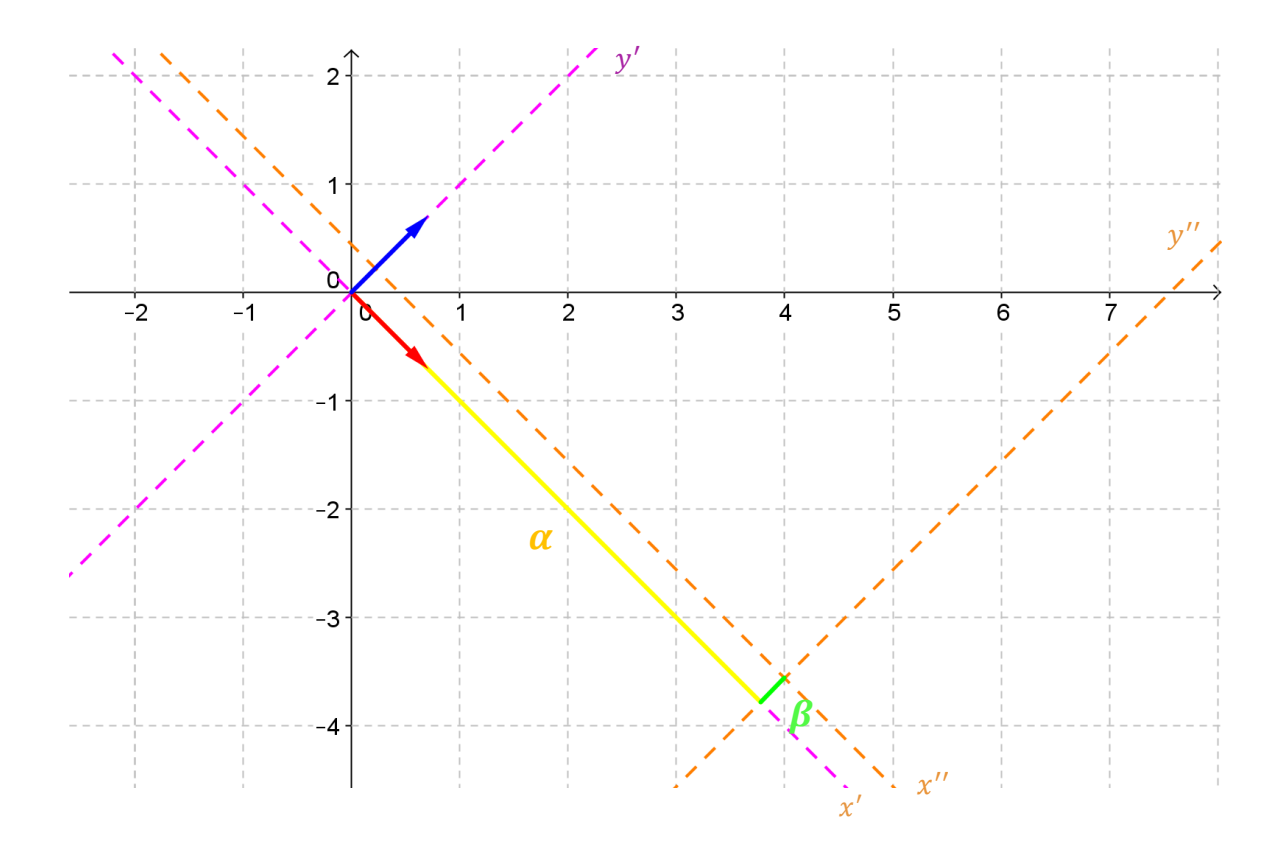

Ahora ya podemos realizar la gráfica de la hipérbola:

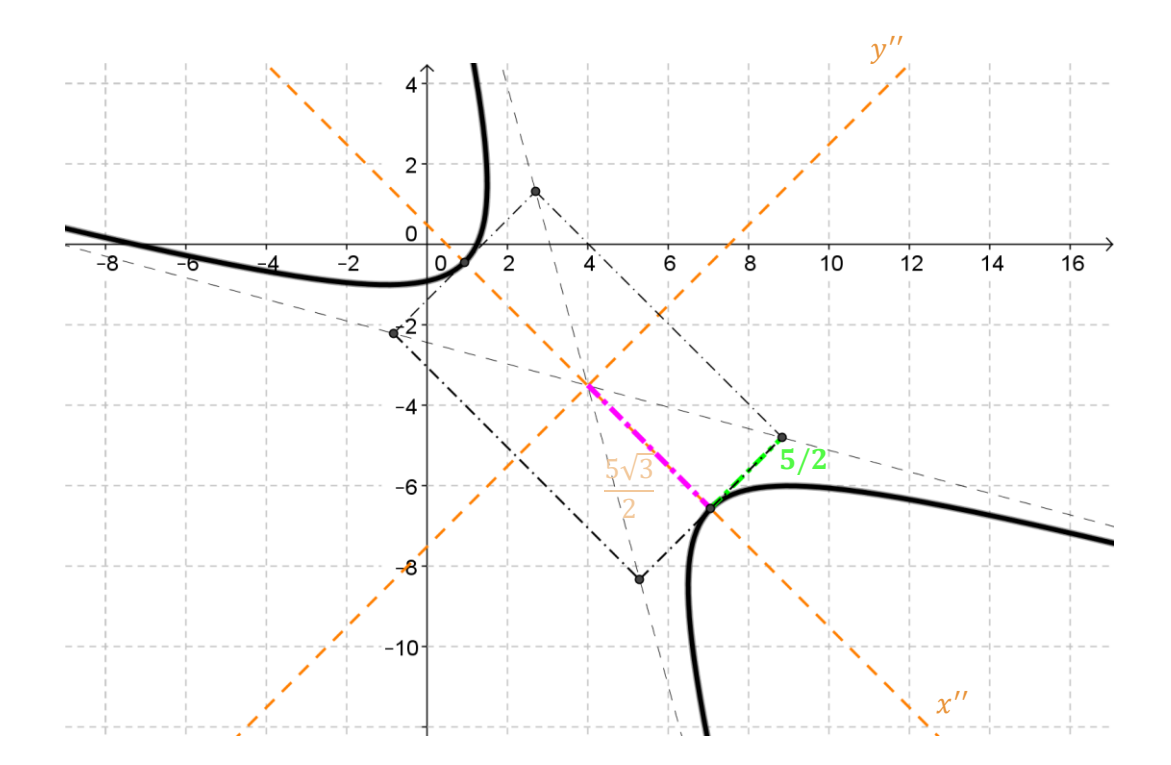

¿Cómo podríamos hallar las coordenadas del centro de la hipérbola **respecto de la base canónica**?

$$
Coordinate as del centro en x" y" = \begin{pmatrix} 0 \\ 0 \end{pmatrix}
$$
  

$$
Coordinate as del centro en x'y' = \begin{pmatrix} \frac{15}{2\sqrt{2}} \\ \frac{1}{2\sqrt{2}} \end{pmatrix}
$$
  

$$
Coordinate as del centro en xy = \begin{pmatrix} x \\ y \end{pmatrix} = Q \cdot \begin{pmatrix} x' \\ y' \end{pmatrix} = \begin{pmatrix} \frac{1}{\sqrt{2}} & \frac{1}{\sqrt{2}} \\ -\frac{1}{\sqrt{2}} & \frac{1}{\sqrt{2}} \end{pmatrix} \begin{pmatrix} \frac{15}{2\sqrt{2}} \\ \frac{1}{2\sqrt{2}} \end{pmatrix} = \begin{pmatrix} 4 \\ -3.5 \end{pmatrix}
$$

## <span id="page-17-0"></span>Ejemplo 4: rototraslación de una parábola

Consideremos la ecuación:

$$
x^2 - 2xy + y^2 + \sqrt{2}x - 2\sqrt{2}y = 0
$$

Nos interesa hallar la ecuación canónica y graficar la cónica correspondiente.

#### **Resolución**

**1) Escribimos la forma cuadrática matricialmente:**

$$
(x \ y) \begin{pmatrix} 1 & -1 \\ -1 & 1 \end{pmatrix} \begin{pmatrix} x \\ y \end{pmatrix} + \left(\sqrt{2} \ -2\sqrt{2}\right) \begin{pmatrix} x \\ y \end{pmatrix} = 0 \quad [1]
$$

**2) Diagonalizamos ortogonalmente y planteamos las ecuaciones de rotación:**

$$
\mathbf{Q} = \begin{pmatrix} \frac{1}{\sqrt{2}} & -\frac{1}{\sqrt{2}} \\ \frac{1}{\sqrt{2}} & \frac{1}{\sqrt{2}} \end{pmatrix} , D = \begin{pmatrix} 0 & 0 \\ 0 & 2 \end{pmatrix} ,
$$

**3) La matriz hallada nos permite proponer un cambio de base o de coordenadas:**

$$
\begin{pmatrix} x \\ y \end{pmatrix} = Q \begin{pmatrix} x' \\ y' \end{pmatrix} , \quad (x \quad y) = (x'y')Q^t
$$

**4) Reemplazamos en [1]:**

$$
(x'y')\begin{pmatrix} 0 & 0 \\ 0 & 2 \end{pmatrix} \begin{pmatrix} x' \\ y' \end{pmatrix} + (\sqrt{2} - 2\sqrt{2}) \begin{pmatrix} \frac{1}{\sqrt{2}} & -\frac{1}{\sqrt{2}} \\ \frac{1}{\sqrt{2}} & \frac{1}{\sqrt{2}} \end{pmatrix} \begin{pmatrix} x' \\ y' \end{pmatrix} = 0
$$

AGA Virtual Segundo cuatrimestre 2016

$$
(0 \t2y')\binom{x'}{y'} + (-1 \t-3)\binom{x'}{y'} = 0
$$

$$
2y'^{2} - x' - 3y' = 0
$$

Cómo aparece  $y'^2$  y no aparece  $x'^2$  suponemos que será una parábola.

Trataremos de expresarlo como $(y' - \beta)^2 = 4c(x' - \alpha)$ :

$$
2y'^{2} - 3y' = x'
$$
  
\n
$$
2[y'^{2} - \frac{3}{2}y'] = x'
$$
  
\n
$$
2[(y' - \frac{3}{4})^{2} - (\frac{3}{4})^{2}] = x'
$$
  
\n
$$
2(y' - \frac{3}{4})^{2} = x' + \frac{9}{8}
$$
  
\n
$$
(y' - \frac{3}{4})^{2} = \frac{1}{2}(x' + \frac{9}{8})
$$
  
\n
$$
\alpha = -\frac{9}{8} \; ; \; \beta = \frac{3}{4}
$$

Ahora realizamos un gráfico de la parábola indicando los tres sistemas de ejes:

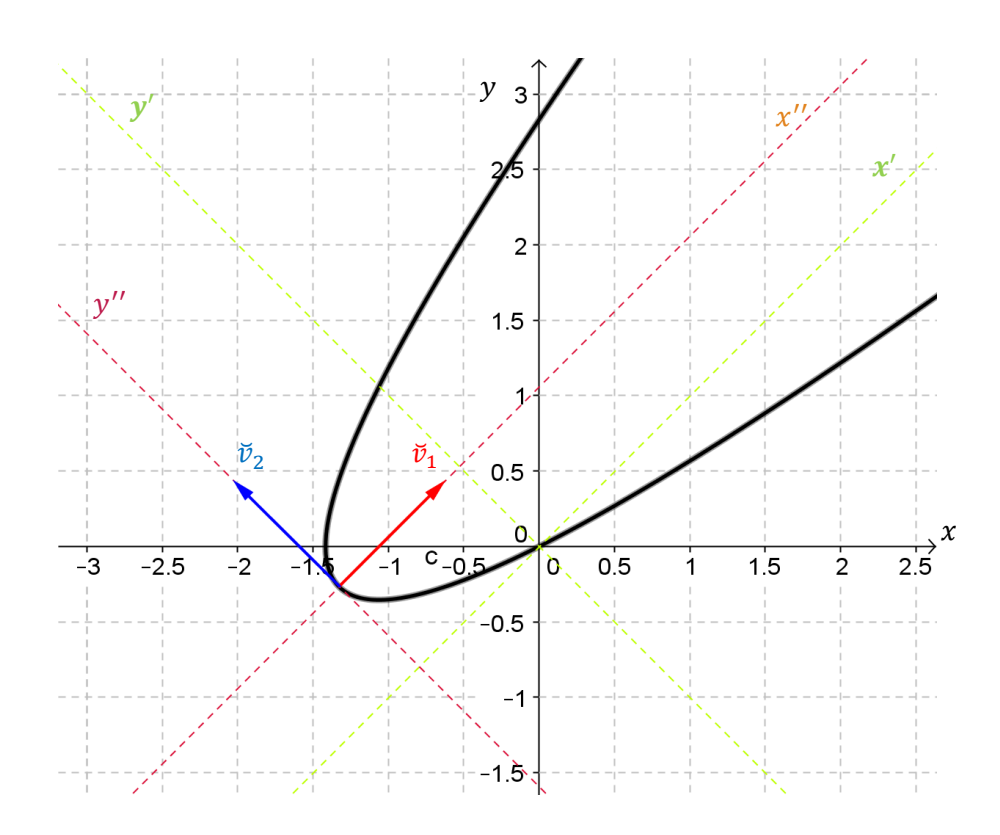

Cómo 4 $c=\frac{1}{2}$  $\frac{1}{2}$  > 0, la parábola se abre hacia el semieje positivo de  $x''$ .

Le proponemos al lector que busque las coordenadas del vértice en la base canónica.

#### EPL 3

Sea  $A = \begin{pmatrix} 2 & 2 \\ 2 & 5 \end{pmatrix}$  $\begin{pmatrix} 2 & 2 \\ 2 & 5 \end{pmatrix}$ , obtener la ecuación canónica y graficar la cónica dada por la ecuación:

$$
(x \quad y) A\begin{pmatrix} x \\ y \end{pmatrix} + (0 \quad 6\sqrt{5})\begin{pmatrix} x \\ y \end{pmatrix} = 1
$$

Nota: ver EPL2, la matriz A es la misma.

# <span id="page-19-0"></span>Clasificación de las cónicas según autovalores

Sea la ecuación en  $\mathbb{R}^2$ :

$$
(x \quad y) A\begin{pmatrix} x \\ y \end{pmatrix} + (d \quad e) \begin{pmatrix} x \\ y \end{pmatrix} + f = 0 \qquad \text{con } A \in \mathbb{R}^{2 \times 2} \text{ sim\'etrica}
$$

De acuerdo con los diferentes ejemplos desarrollados, podemos concluir que los autovalores de la matriz A permiten identificar el lugar geométrico correspondiente:

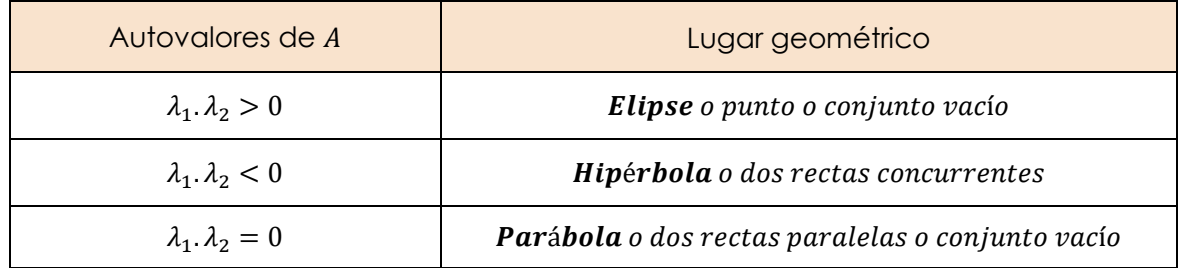

## <span id="page-19-1"></span>¿Rotación pura o composición de rotación y simetría?

Al diagonalizar una matriz simétrica de R<sup>2×2</sup> se obtienen dos autovectores ortogonales. ¿Qué efecto tiene el orden de los autovectores en la matriz  $q$  sobre el nuevo sistema de ejes?

Veamos las diferencias entre los desarrollos indicados en cada columna:

#### Rotación pura

Queremos eliminar el término rectangular:

$$
x^{2} + 4xy + y^{2} = 1
$$
  
(x y)( $\begin{pmatrix} 1 & 2 \\ 2 & 1 \end{pmatrix} \begin{pmatrix} x \\ y \end{pmatrix} = 1$ 

Hallamos autovalores y autovectores:  $(1)$ 

$$
\lambda = -1 \Rightarrow S_{-1} = gen \begin{cases} 1 \\ (-1) \end{cases}
$$

$$
\lambda = 3 \Rightarrow S_3 = gen \begin{cases} 1 \\ 1 \end{cases}
$$

Usamos un orden de los autovectores para construir P. Acá está la diferencia:

$$
Q = \begin{pmatrix} \frac{1}{\sqrt{2}} & \frac{1}{\sqrt{2}} \\ -\frac{1}{\sqrt{2}} & \frac{1}{\sqrt{2}} \\ -\frac{1}{\sqrt{2}} & \frac{1}{\sqrt{2}} \end{pmatrix} \; ; \; \det(Q) = 1
$$

Haciendo el cambio de variables la ecuación queda:

$$
-x'^{2} + 3y'^{2} = 1
$$

#### Rotación y simetría

Queremos eliminar el término rectangular:

$$
x^2 + 4xy + y^2 = 1
$$
  
\n
$$
(x \ y) \begin{pmatrix} 1 & 2 \\ 2 & 1 \end{pmatrix} \begin{pmatrix} x \\ y \end{pmatrix} = 1
$$
  
\nHallamos autovalores y autovectores:

$$
\lambda = 3 \Rightarrow S_3 = gen \begin{Bmatrix} 1 \\ 1 \end{Bmatrix}
$$

$$
\lambda = -1 \Rightarrow S_{-1} = gen \begin{Bmatrix} 1 \\ -1 \end{Bmatrix}
$$

Usamos el otro orden de los autovectores para construir P. Acá está la diferencia:

$$
Q = \begin{pmatrix} \frac{1}{\sqrt{2}} & \frac{1}{\sqrt{2}} \\ \frac{1}{\sqrt{2}} & -\frac{1}{\sqrt{2}} \\ \frac{\tilde{v}_1}{\tilde{v}_1} & \frac{\tilde{v}_2}{\tilde{v}_2} \end{pmatrix} \; ; \; \det(Q) = -1
$$

Haciendo el cambio de variables la ecuación queda:

$$
3x'^2 - y'^2 = 1
$$

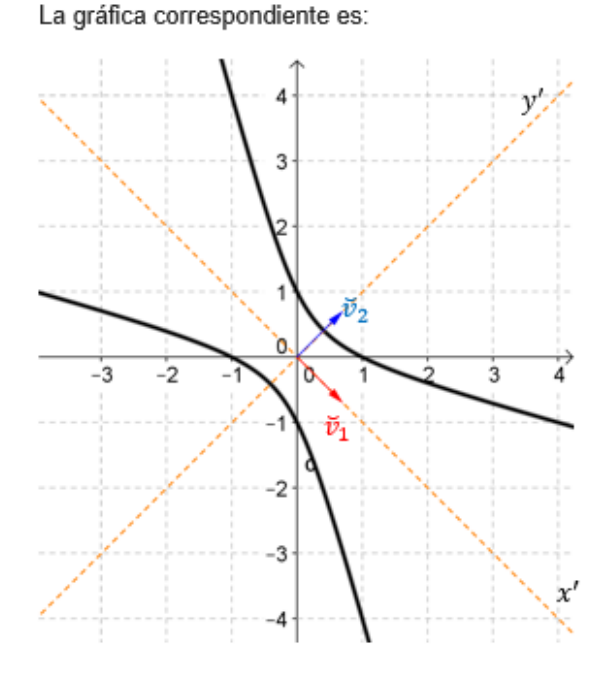

Interpretación geométrica El nuevo sistema de ejes se obtiene con una rotación de 45°.

La gráfica correspondiente es:

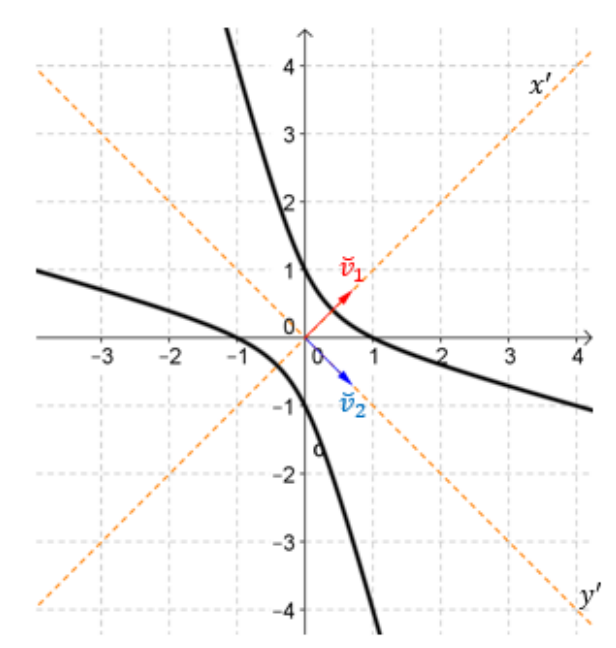

Interpretación geométrica El nuevo sistema de ejes se obtiene componiendo una rotación con una simetría.

A los fines de eliminar el término rectangular para reconocer la cónica, cualquiera de las dos formas es válida. Pero es usual trabajar con una matriz  $\theta$  tal que  $det(\theta) =$ 1, que caracteriza a una rotación pura.

#### EPL 4

En el siguiente gráfico se ven las direcciones de los ejes y la medida del semieje mayor y semieje menor de una elipse rotada:

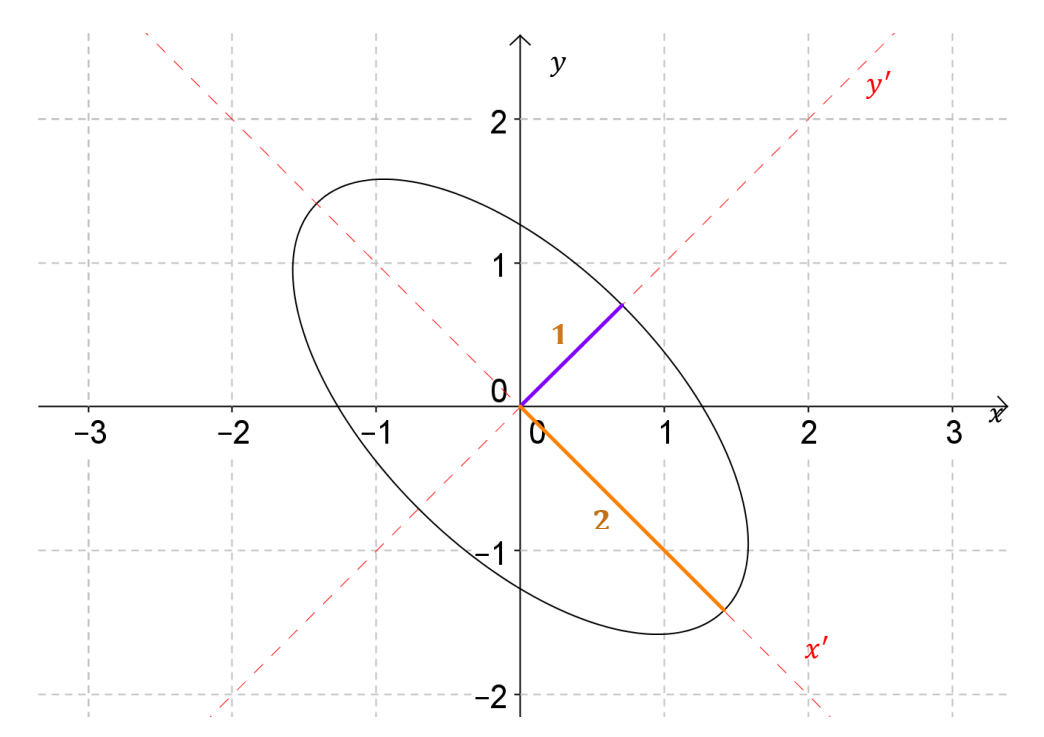

Tomando la información proporcionada en el gráfico, se pide hallar la ecuación de la elipse en términos de  $x \in y$ .

Sugerencia: pensar que se trata de resolver el problema inverso al habitual.